## <span id="page-0-0"></span>**VPN einrichten**

Erste Verbindung zum VPN über FortiNet

## Schritt-für-Schritt-Anleitung

1. [Installation von FortiClient VPN unter Windows](https://confluence.frankfurt-university.de/display/SN1/Installation+von+FortiClient+VPN+unter+Windows)

oder

1. [Installation von Forticlient VPN unter MacOS](https://confluence.frankfurt-university.de/display/SN1/Installation+von+Forticlient+VPN+unter+MacOS)

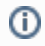

## Verwandte Artikel

[VPN einrichten](#page-0-0)